**Master1 Micro-ELC** TP N1 (Simulation des cellules solaires (PC1D)

## **1. Objectif du TP**

---Etudier les caractéristiques électriques, courant-tension d'une cellule solaire en silicium cristallin. En utilisant le logiciel PC1D.Une étude de l'effet de la surface sur les paramètres de sortie de la cellule qui sont, la tension de circuit ouvert Voc, le courant de court circuit Jsc, le facteur de forme FF et le rendement de conversion  $n$ .

----Etudier les caractéristiques électriques, courant-tension et les diagrammes d'énergie, d'une cellule solaire en silicium cristallin. Une comparaison entre la structure **n-p** et **p-n.** Pour chaque type de cellule on va analyser le rendement de conversion, on fait également :.

Une étude de l'effet de l'épaisseur et du dopage de l'émetteur et du collecteur sur les paramètres de sortie de la cellule qui sont, la tension de circuit ouvert  $Voc$ , le courant de court circuit  $\int$ sc, le facteur de forme  $FF$  et le rendement de conversion  $\eta$ .

## **1. Structure et principe de fonctionnement d'une cellule solaire**

Principe de l'énergie solaire photovoltaïque : transformer le rayonnement solaire en électricité à l'aide d'une cellule photovoltaïque

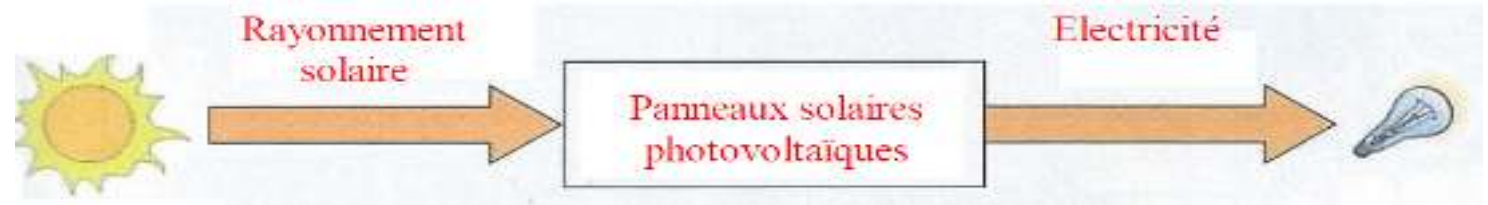

## **2.1 Principe de fonctionnement**

Une cellule solaire est un composant électronique qui convertie la lumière du soleil en électricité. La structure de base est présentée sur la figure 1.

Le principe de la conversion photovoltaïque peut être décrit par les mécanismes suivants:

- absorption des photons incidents et création de paires électron-trou si l'énergie du photon incident est supérieure au gap du matériau.

- Diffusion des porteurs de charges minoritaires jusqu'à la zone de charge d'espace. Transfert des charges électriques dans la zone où elles vont être majoritaires grâce au champ électrique présent au niveau de la zone de charge d'espace de la jonction pn et collecte. Au cours de la diffusion des charges vers la zone de charge d'espace les charges électriques peuvent se recombiner et être perdues. - dissipation de puissance dans la charge et dans les résistances parasites.

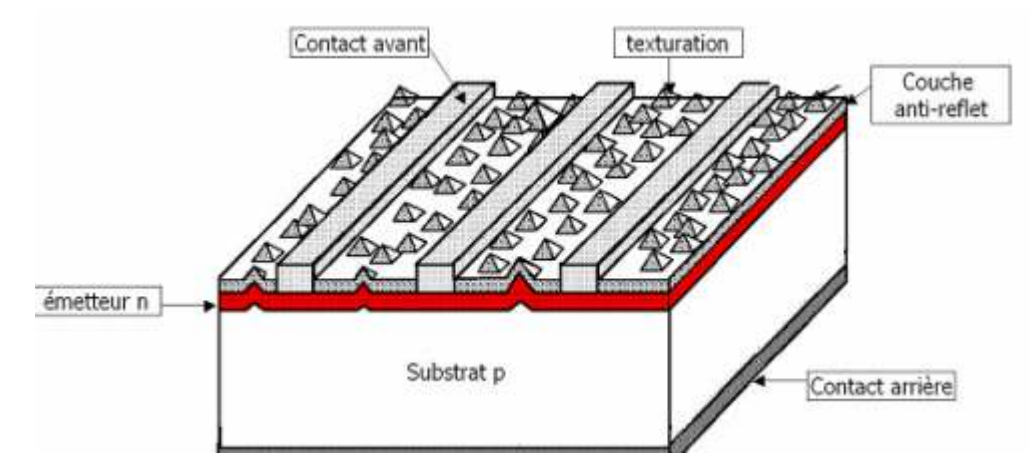

**Figure 1 : Principe d'une cellule solaire** 

**2. 2. Paramètres significatifs** 

**Isc** : Le courant de court circuit est le courant débuté par la cellule sous éclairement en court-circuitant la sortie. C'est à dire que :  $Isc = I(V = 0)$  ;

**Voc** La tension de circuit ouvert est la différence de potentiel mesurée aux bornes de la cellule lorsque la sortie est en circuit ouvert. C'est à dire :  $Vco = V(I = 0)$ ;

**FF** : Facteur de forme. C'est le rapport entre la puissance maximale fournie par la cellule sur le produit IscVoc. (figure 2).

η : Rendement : c'est le rapport entre l'énergie fournie et la puissance lumineuse incidente. Cette mesure se fait dans des conditions d'éclairement et de température normalisées (spectre solaire AM1.5, voir figure 5)

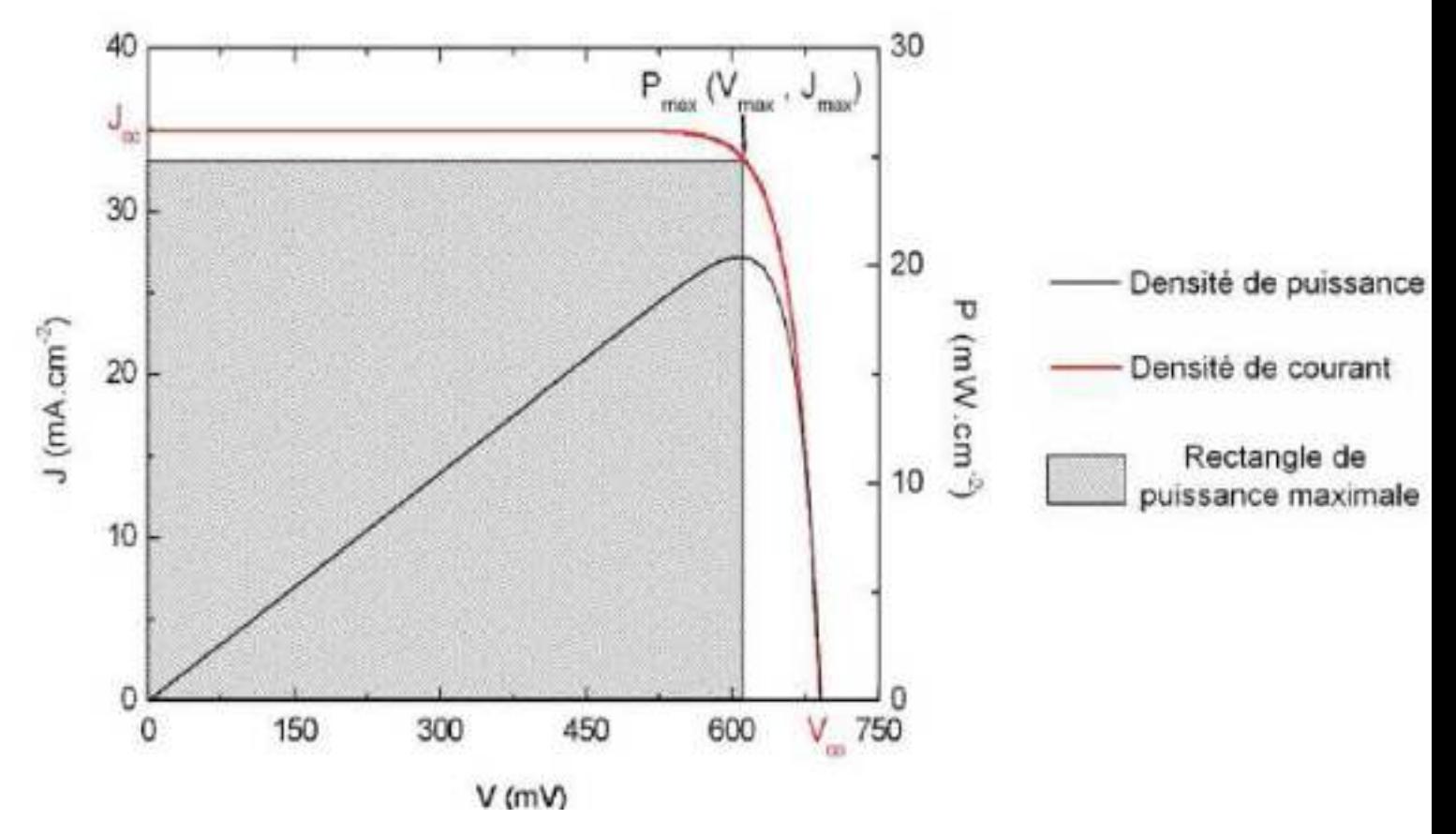

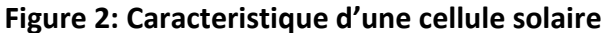

$$
FF = \frac{V_{max} \cdot I_{max}}{V_{CO} \cdot I_{CC}}
$$

$$
\mu = \frac{P_{max}}{P_{incidente}} = \frac{V_{max} \cdot I_{max}}{P_{incidente}} = \frac{V_{CO} I_{CC} FF}{P_{incidente}}
$$

#### **2. Logiciel de simulation PC1D**

Le logiciel de simulation numérique des cellules solaire PC1D (Personal Computer One Dimensionnel) a été développé à l'université «New South Wales de Sydney » en Australie ; qui est l'une des pionnières dans ces PC1D permet de simuler n'importe qu'elle structure photovoltaïque, selon les matériaux disponibles en fichiers data, en jouant sur les paramètres variables (largeur, surface, dopage, etc…).

#### **Master1 Micro-ELC** TP N1 (Simulation des cellules solaires (PC1D)

L'interface du logiciel PC1D est présenter sur la figure 1, ce logiciel se divise en quatre parties, les trois premières sont pour la programmation ; où se fait l'introduction des paramètres du dispositif, tels que les paramètres des régions et l'excitation. La quatrième partie concerne les résultats de la simulation.

#### File: (New Parameters) (Double-click to add a description)

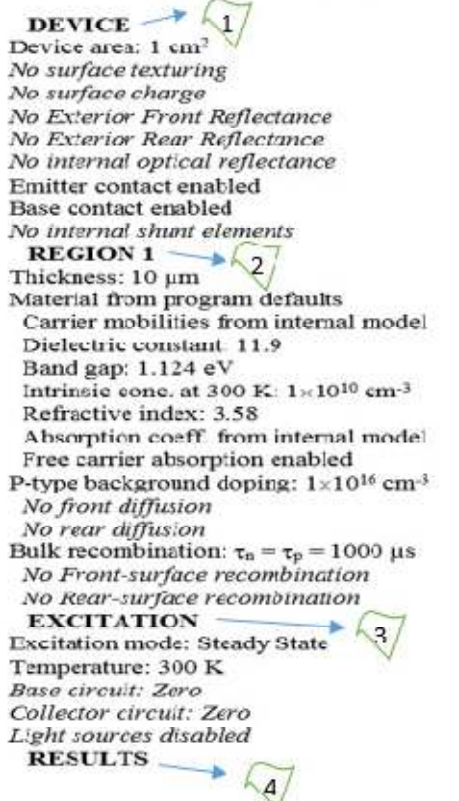

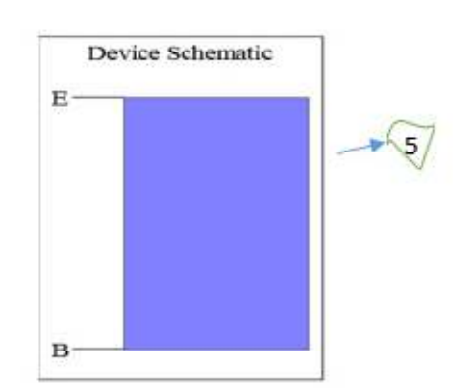

**Fig.1 : L'interface du logiciel PC1D** 

## **❶ Les paramètres du dispositif (Device)**

Aire du dispositif (Device) : la surface du dispositif est très importante car elle influe sur le photo courant d'une manière appréciable.

Surface texturée : La texturisation est très importante, car elle permet de diminuer les pertes par réflexion du rayonnement incident.

## **❷ Les paramètre des régions**

Dans cette partie on introduit l'épaisseur de l'émetteur

Le matériau utilisé: les paramètres qui le décrivent, sont stockés dans des fichiers d'extension (\*.mat), ils sont fourni avec le logiciel

Les paramètres stockés dans ce fichier sont :

- La mobilité: le modèle utilisé est le modèle de Thuber et al 1981.
- $\triangleright$  La constante diélectrique.
- $\triangleright$  L'énergie de gap (eV).
- $\blacktriangleright$  La concentration intrinsèque ( $cm^{-3}$ ).
- > L'indice de réfraction.
- Coefficient d'absorption : le modèle utilisé est celui de Rajkanan et al1979.
- Absorption des porteurs libres : l'équation décrivant l'absorption des porteurs libres
- Type et concentration de dopage : de type n ou p, la concentration maximale est de 2.1019−3 Ce logiciel
- présenté quatre profils de dopages : le profil uniforme, le profil exponentiel, le profil gaussien et le profil erfc.
- Les recombinaisons en volume : le modèle utilisé est basé sur la statistique de Read

**Master1 Micro-ELC** TP N1 (Simulation des cellules solaires (PC1D)

Shockley-Hall décrivant les recombinaisons par pièges, situées dans la bande de valence.

 $\triangleright$  Les recombinaisons face avant et arrière.

# **❸ Les paramètres d'excitation**

 Deux fichiers intégrés dans le logiciel permettent de simuler la caractéristique courant tension et autre caractéristiques en utilisant le fichier **One-Sun.exc** , ou la réponse spectrale en utilisant le fichier **Scan-qe.exc**.

 Le mode d'excitation : il y a trois modes d'excitation (en équilibre, stationnaire et transitoire). Pour une bonne simulation numérique,.

Dans la plus part des cas on choisit la température ambiante, T=25°C**.** 

# **4 Les résultats**

La cellule solaire simulée dans ce TP est à base de silicium cristalline (n) d'épaisseur total **10 µm** et de surface **110 cm<sup>2</sup>**

Les résultats que nous pouvons visualiser en utilisant le fichier d'excitation « **One- Sun.exc** » sont :

- $\checkmark$  La valeur du courant de court-circuit.
- $\checkmark$  La valeur de la tension en circuit ouvert.

 $\checkmark$  La valeur de la puissance maximale.

Et ceux obtenus avec le fichier « **Scan-qe.exc** » sont :

- $\checkmark$  La valeur de courant de court circuit.
- $\checkmark$  La valeur de la puissance maximale.

## **3/ Simulation de la cellule**

Refractive index from si.inr Absorption coeff. from si300.abs Free carrier absorption enabled P-type background doping:  $1\times10^{16}$  cm<sup>-3</sup> No front diffusion No rear diffusion Bulk recombination:  $\tau_n = \tau_n = 1000 \text{ }\mu\text{s}$ No Front-surface recombination No Rear-surface recombination

# **EXCITATION**

Excitation modified from one-sun.exc Excitation mode: Transient, 16 timesteps Temperature: 25°C Base circuit: Sweep from -0.8 to 0.8 V Collector circuit from Primary light source enabled Constant intensity: 0.1 W cm-2 Spectrum from am15g.spc Secondary light source disabled **RESULTS** 

## **3.1. Influence de la surface sur la caractéristique** *I-V*

En faisant varier la surface et on fixe les autres paramètres de la cellule de base. Déduire les paramètres de sortie de la cellule à partir de la caractéristique J-V et remplir le tableau suivant : Tracer et interpréter les trois courbes I-V

Faculté de Technologie Département d'électronique

**Master1 Micro-ELC** TP N1 (Simulation des cellules solaires (PC1D)

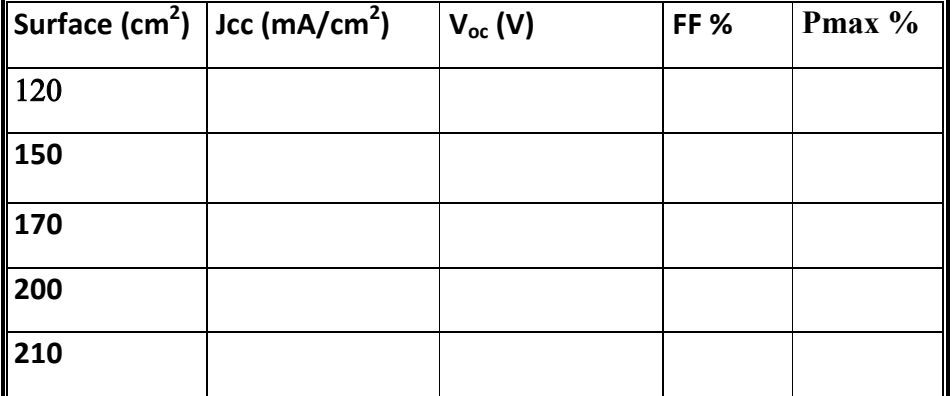

## **3.2. Influence de l'épaisseur de la région n sur la caractéristique** *I-V*  Dans ce cas on varie l'épaisseur de la région 1

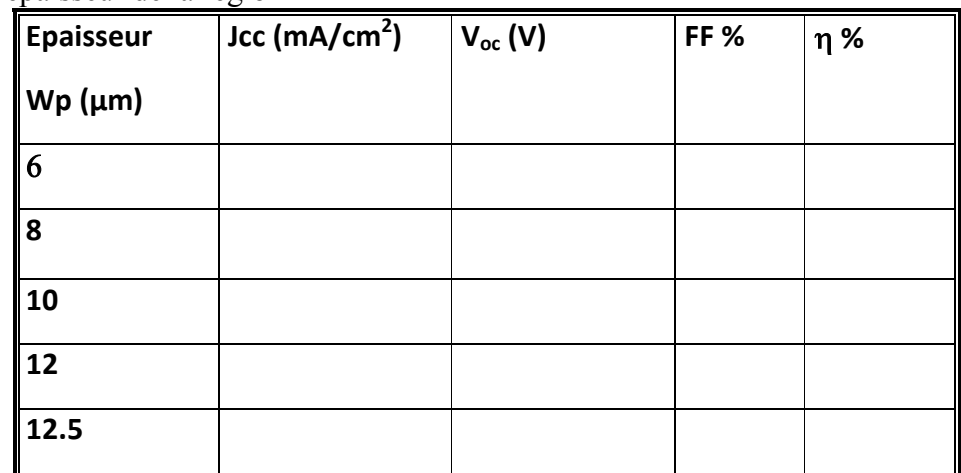

-